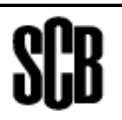

## Röd text = förändringar från andra halvåret 2023 Borttagna kontroller är genomstrukna

**Kommunal vuxenutbildning i svenska för invandrare: Elever och kursdeltagare, första halvåret 2024** Period: 2024-01-01 till 2024-06-30

## **Kontroller vid insändning till SCB**

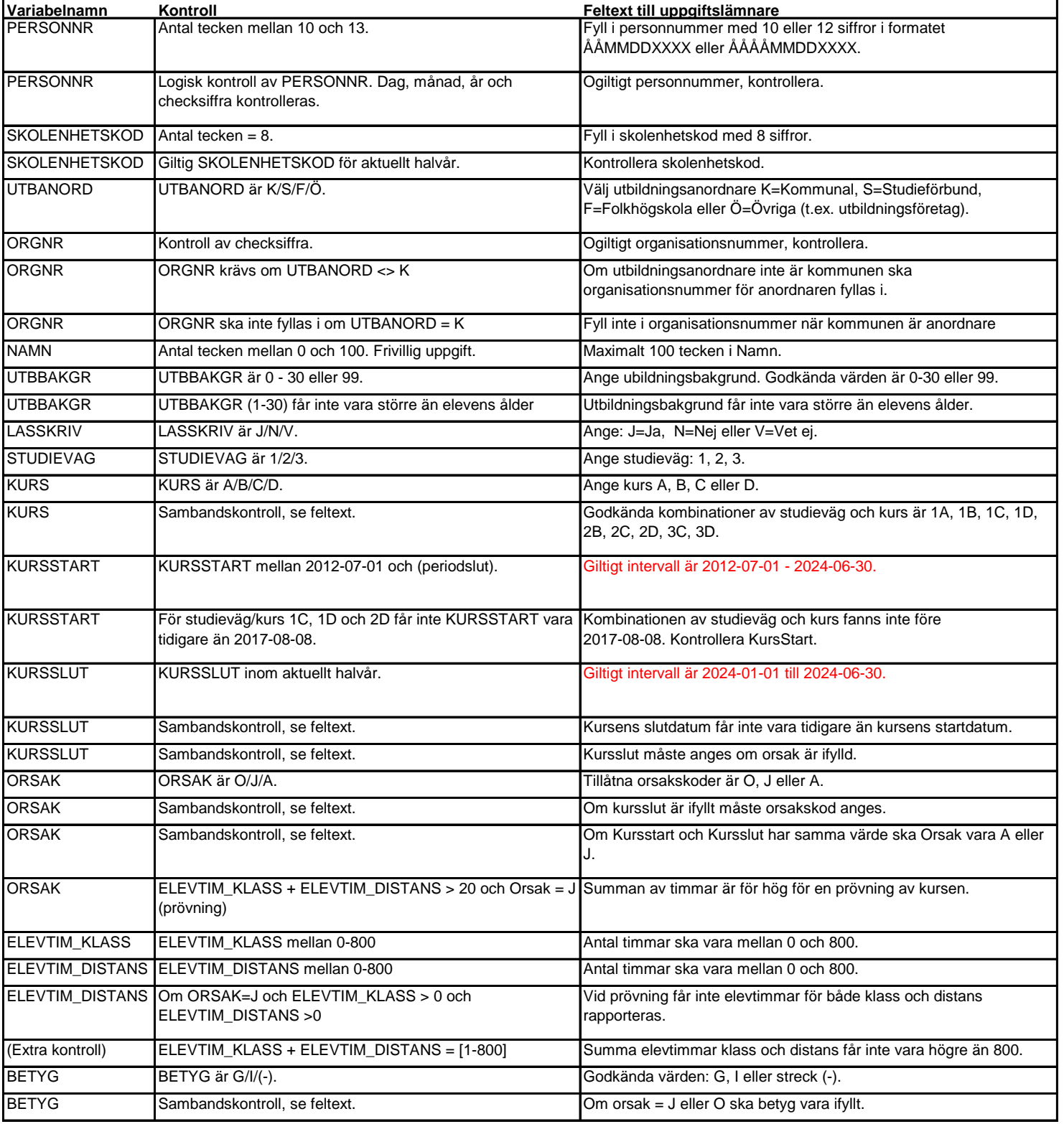

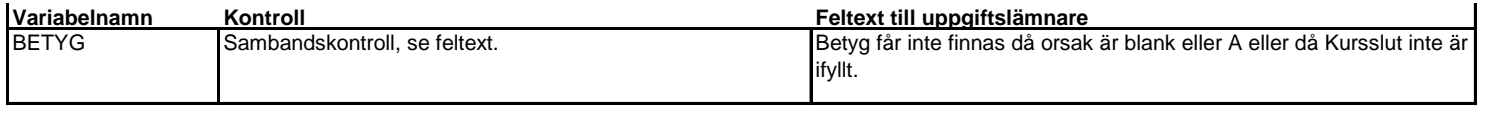